## 1/2 徳島県内市町村共通様式 一般競争入札(指名競争入札)参加資格審査申請書変更届

一般競争入札(指名競争入札)参加資格審査申請書及び添付書類の記載事項について、下記のとおり変更しましたので届出します。

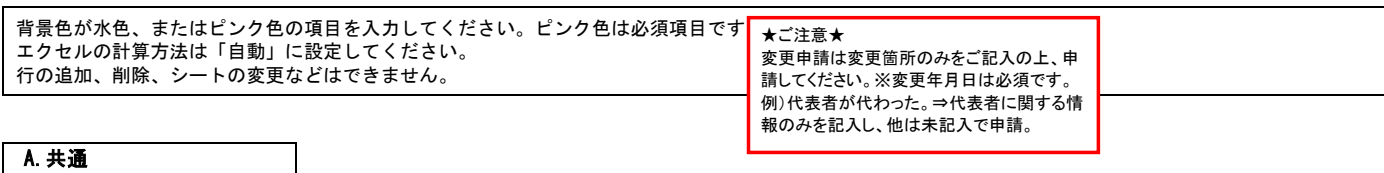

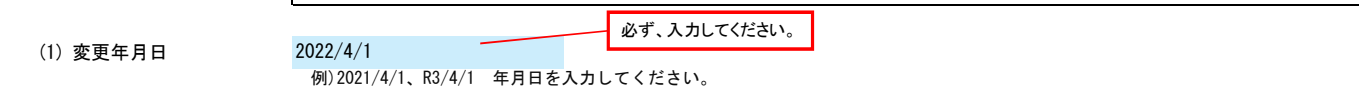

## B.主たる営業所(本社)情報

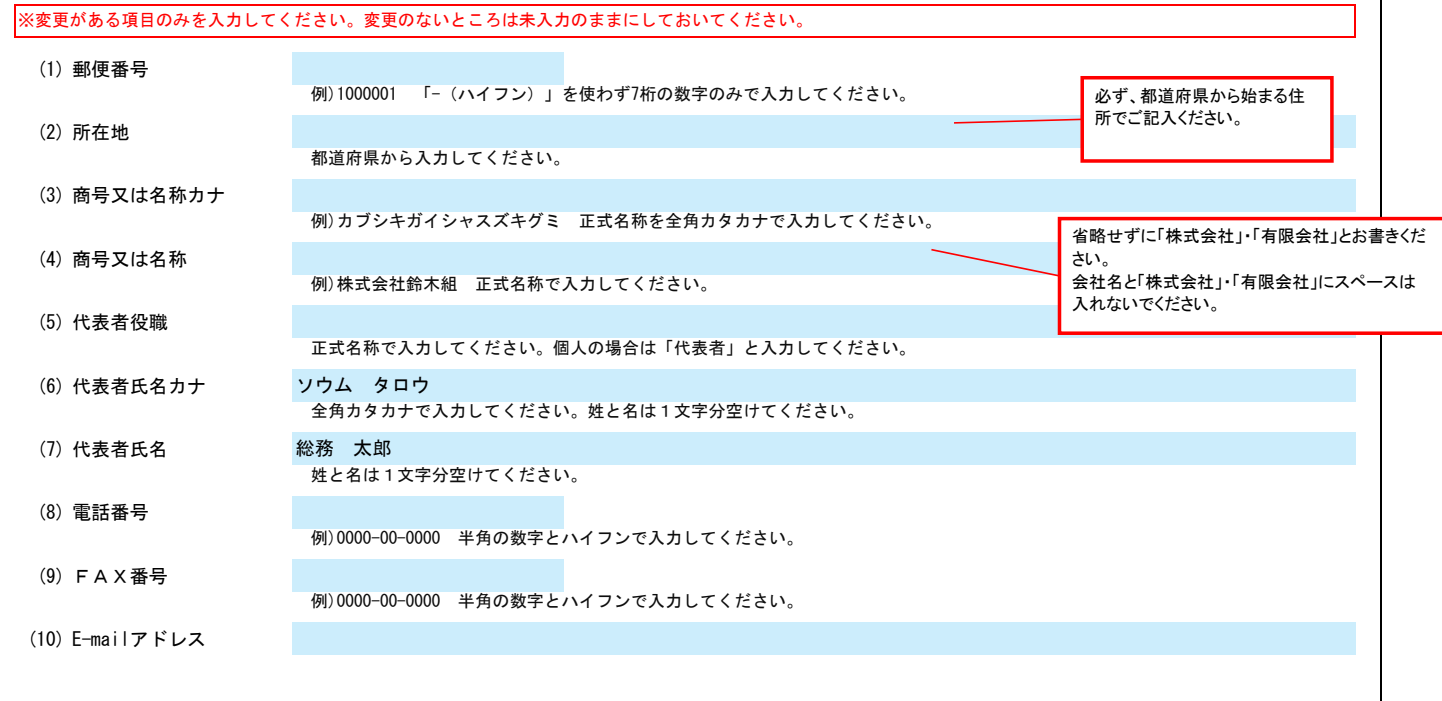

## C.契約する営業所情報

 $\overline{\phantom{a}}$ 

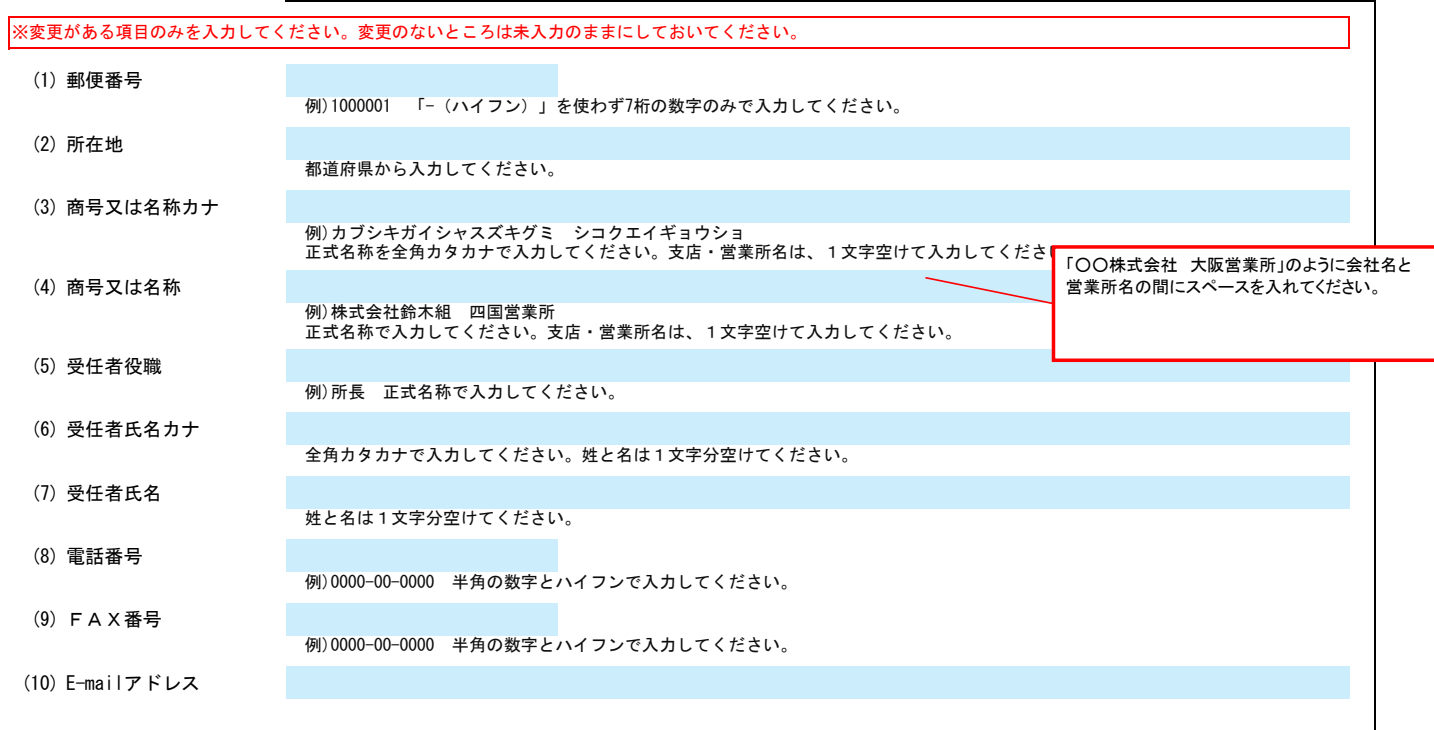

## 2/2 徳島県内市町村共通様式 一般競争入札(指名競争入札)参加資格審査申請書変更届

上記以外を変更する場合、(1)その他に具体的な内容を入力してください。

(1) その他 営業品目の追加 (○○○、△△△)